# **Drawing Lines & Anti-Aliasing CSCI 4229/5229 Computer Graphics Summer 2022**

## Scan Converting Lines

- Which pixels to turn on?
	- Floating point
	- Bresenham algorithm

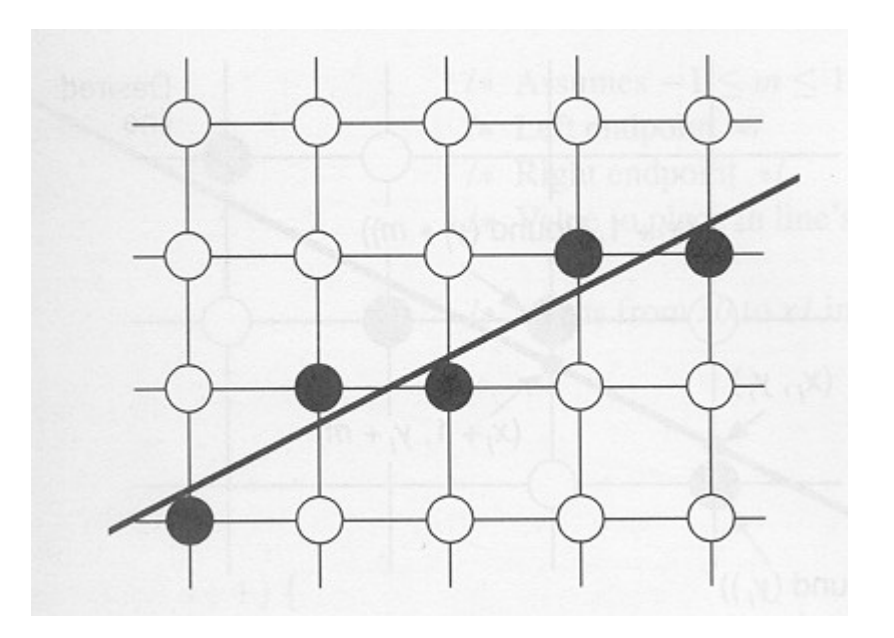

## Floating Point Algorithm

• Functional form

 $y = (x-x_0)(y_1-y_0)/(x_1-x_0)+y_0$  (use when  $|y_1-y_0| < |x_1-x_0|$ )  $x = (y-y_0)(x_1-x_0)/(y_1-y_0) + x_0$  (use when  $|x_1-x_0| < |y_1-y_0|$ )

- Evaluate y or x at integral values of x or y
- Round result to nearest integer to decide pixel
- Slow
	- integer -> float
	- float multiply and two float additions
	- float -> integer

#### Bresenham Algorithm

- Select next pixel from two choices: E or **NE** 
	- Only works when slope is  $\leq$  =1
	- Is midpoint above or below the line?
- All integer operations

– One or two adds

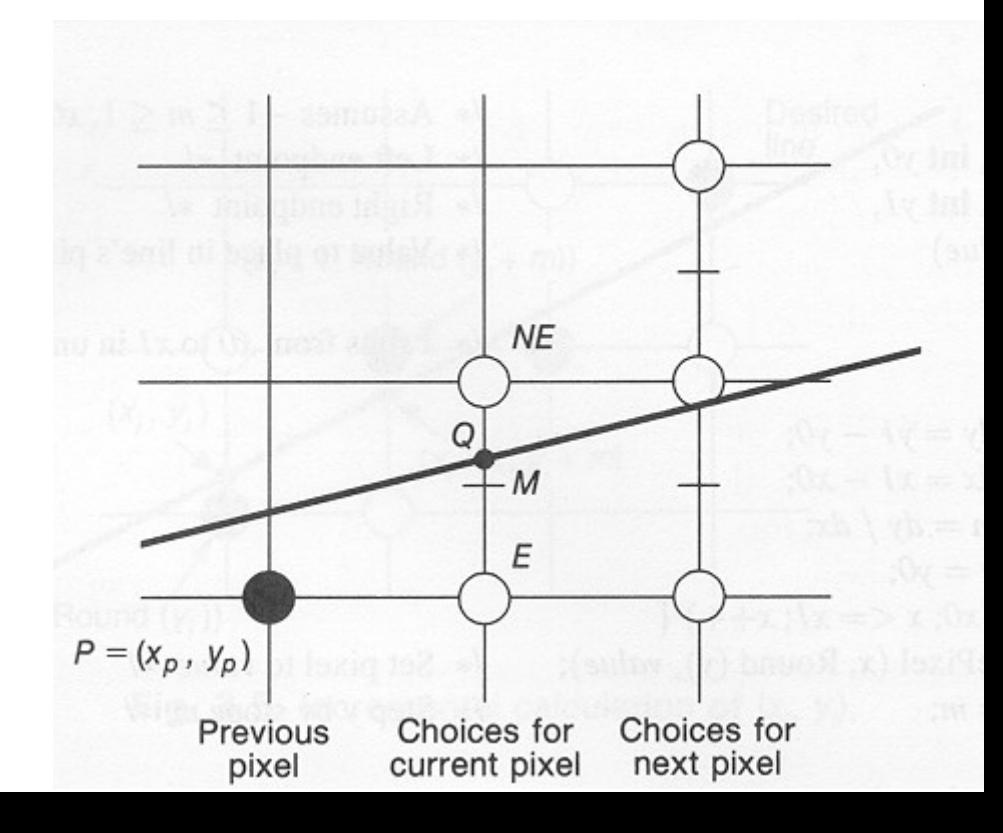

## Line intensity

- Lines parallel to axes appear more dense than lines at 45 degree angles by  $\sqrt{2}$
- If this is an issue you can adjust the pixel intensity inversely proportional to the cosine

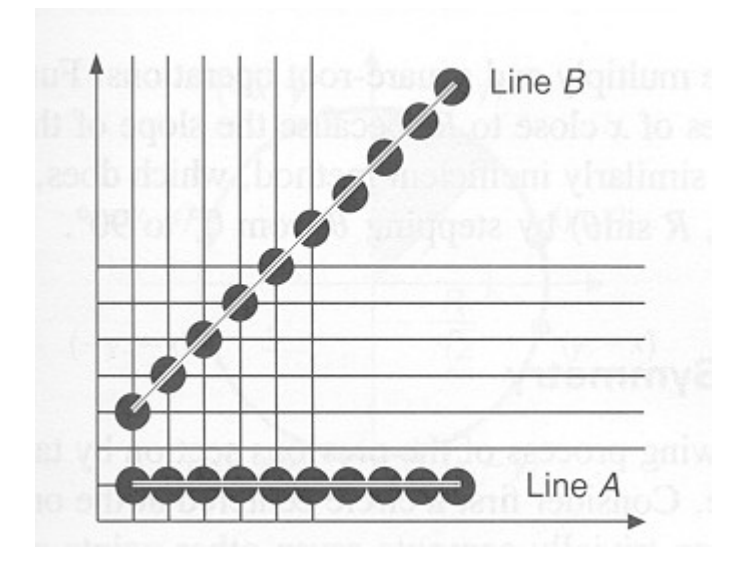

## Thick Lines

- Column replication
- Rectangular pen
- Polygon fill

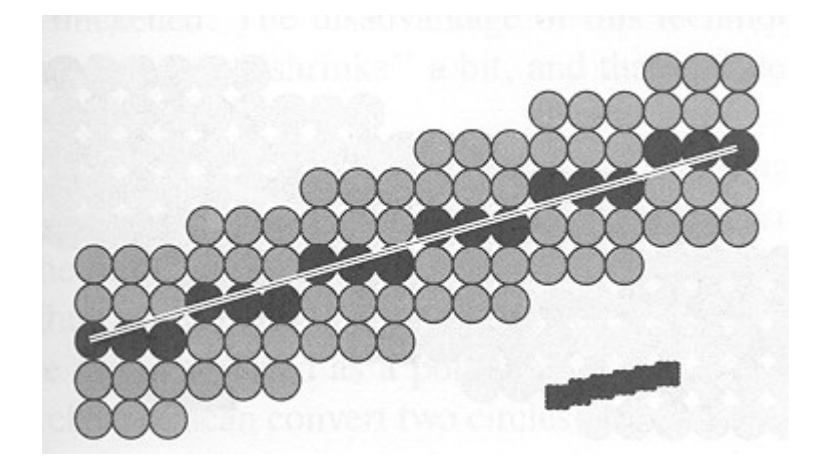

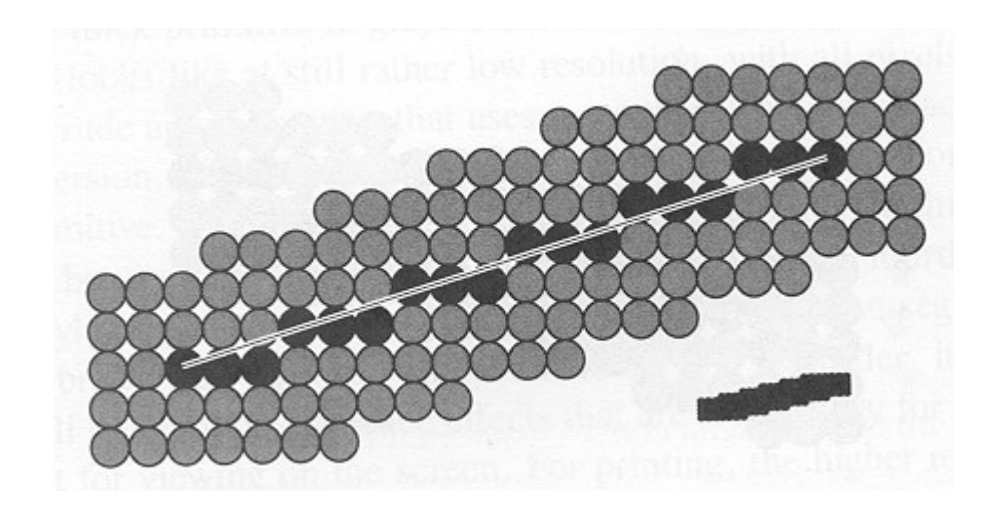

## Anti-aliasing in signal processing

• Discrete samples of a signal

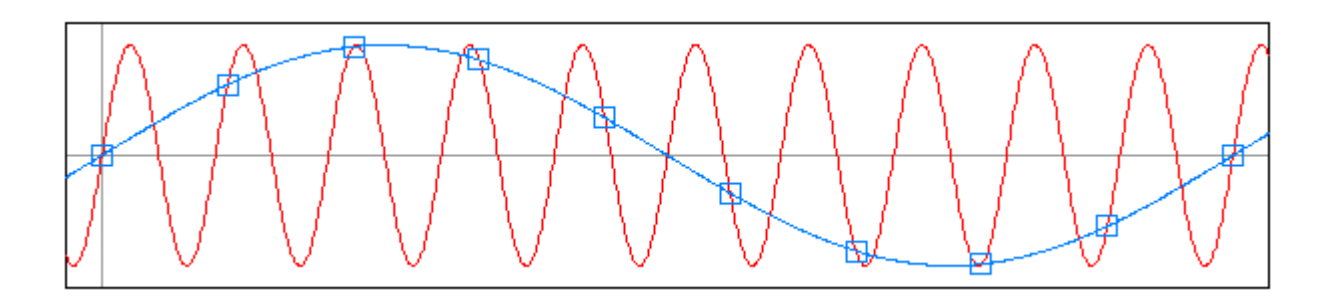

• Low and high frequency samples are the same

#### Anti-aliasing in Computer Graphics

- Aliased lines
	- Discrete pixels are turned on
	- Nearest pixel selected
	- Leads to "jaggies"
- Anti-aliased lines
	- Pixels are partially turned on
	- Level selected by line overla
	- Leads to smoother lines

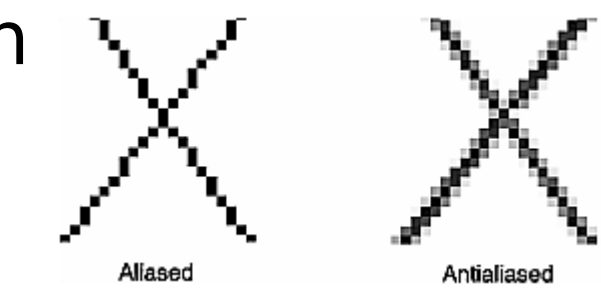

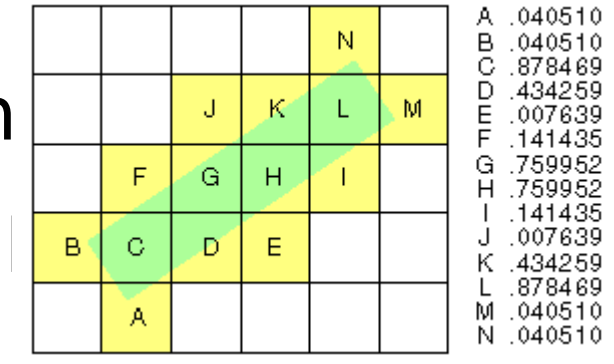

## OpenGL Anti-aliased Lines

- glEnable(GL\_LINE\_SMOOTH);
- glEnable(GL\_BLEND);
- glBlendFunc (GL\_SRC\_ALPHA, GL ONE MINUS SRC ALPHA);
- glLineWidth(1.5);